**1、文章手记**

## **2、网上营前维护解决办法是什么情况?**

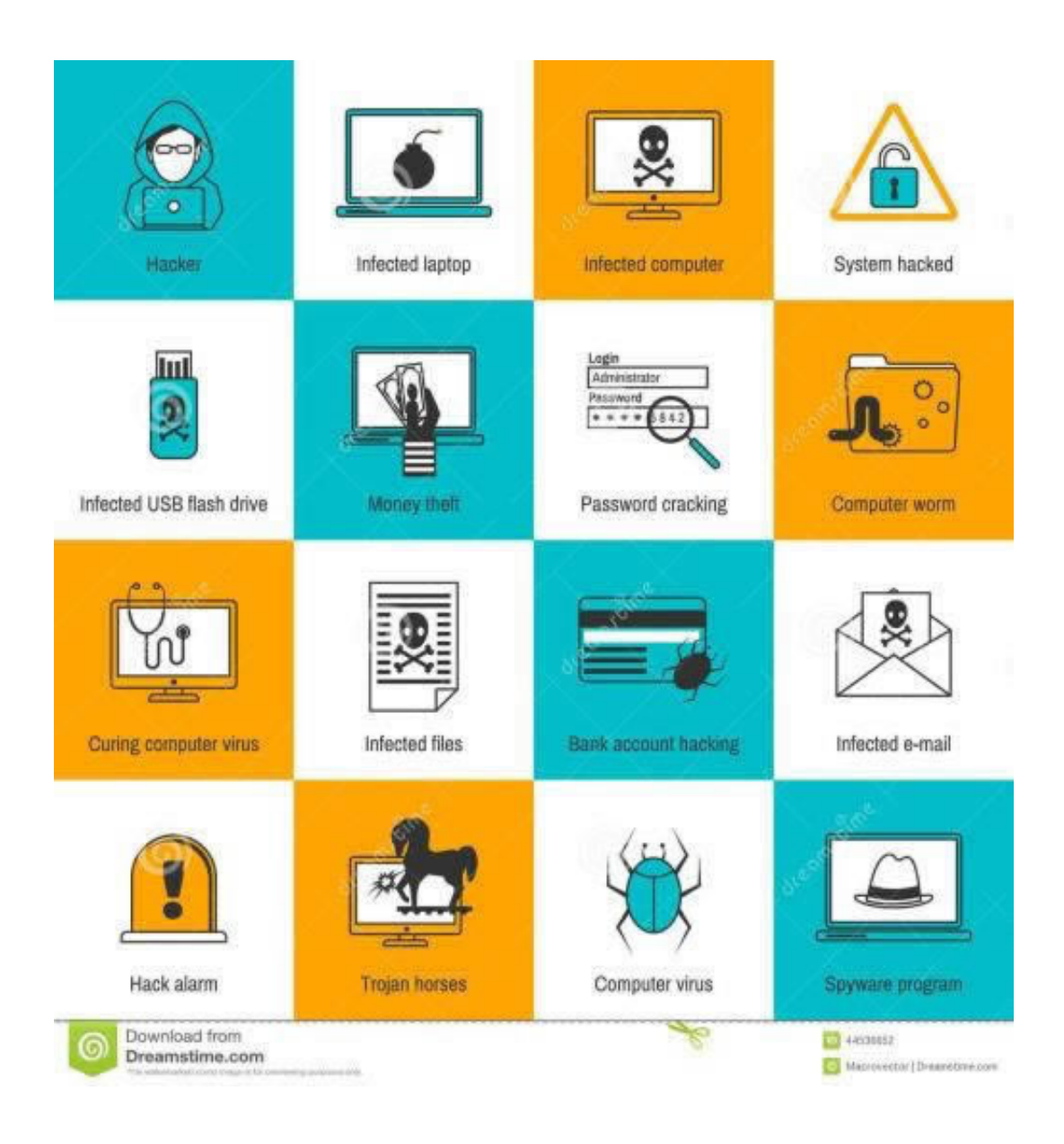

**网上营前维护解决办法!这些必看 - 许许生活网**

**2.1、这些必看**

**2.2、操作对策**

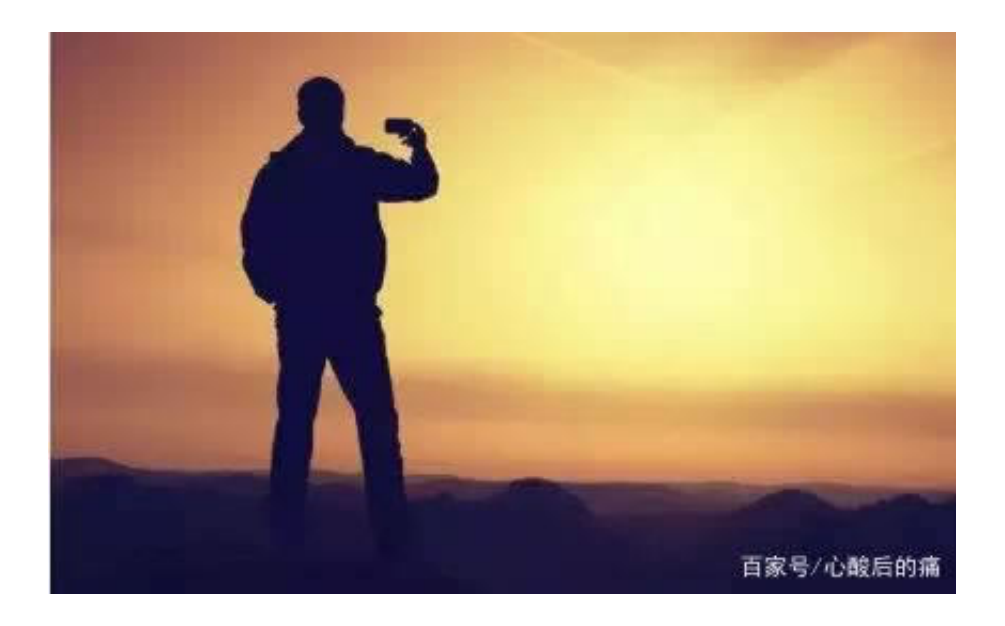

**3、总结心得体会**

**4、参考文档**

[《分享不给提现说财务结算中》](/post/20230703_10244.html) [《被黑输分提款》](/post/20230629_89.html) [下载:网上营前维护解决办法.pdf](/neirong/TCPDF/examples/output.php?c=/post/20230709_29385.html&n=网上营前维护解决办法.pdf) [下载:网上营前维护解决办法.doc](/neirong/TCPDF/examples/output.php?c=/post/20230709_29385.html&n=网上营前维护解决办法.doc)

[《网上赢钱出款说系统层级维护有哪些挽回的办法》](/post/20230704_26257.html)

www.suniceman.com

[更多关于《网上营前维护解决办法》的文档...](https://www.baidu.com/s?wd=%E7%BD%91%E4%B8%8A%E8%90%A5%E5%89%8D%E7%BB%B4%E6%8A%A4%E8%A7%A3%E5%86%B3%E5%8A%9E%E6%B3%95)

- $\bullet$
- 出版时间:2020-08-17  $\bullet$
- $\bullet$
- $\bullet$
- $\angle$  68.00  $\bullet$
-